TAP ON "F9" TO GET A FRESH SET OF NUMBERS (Works ONLY in Excel).

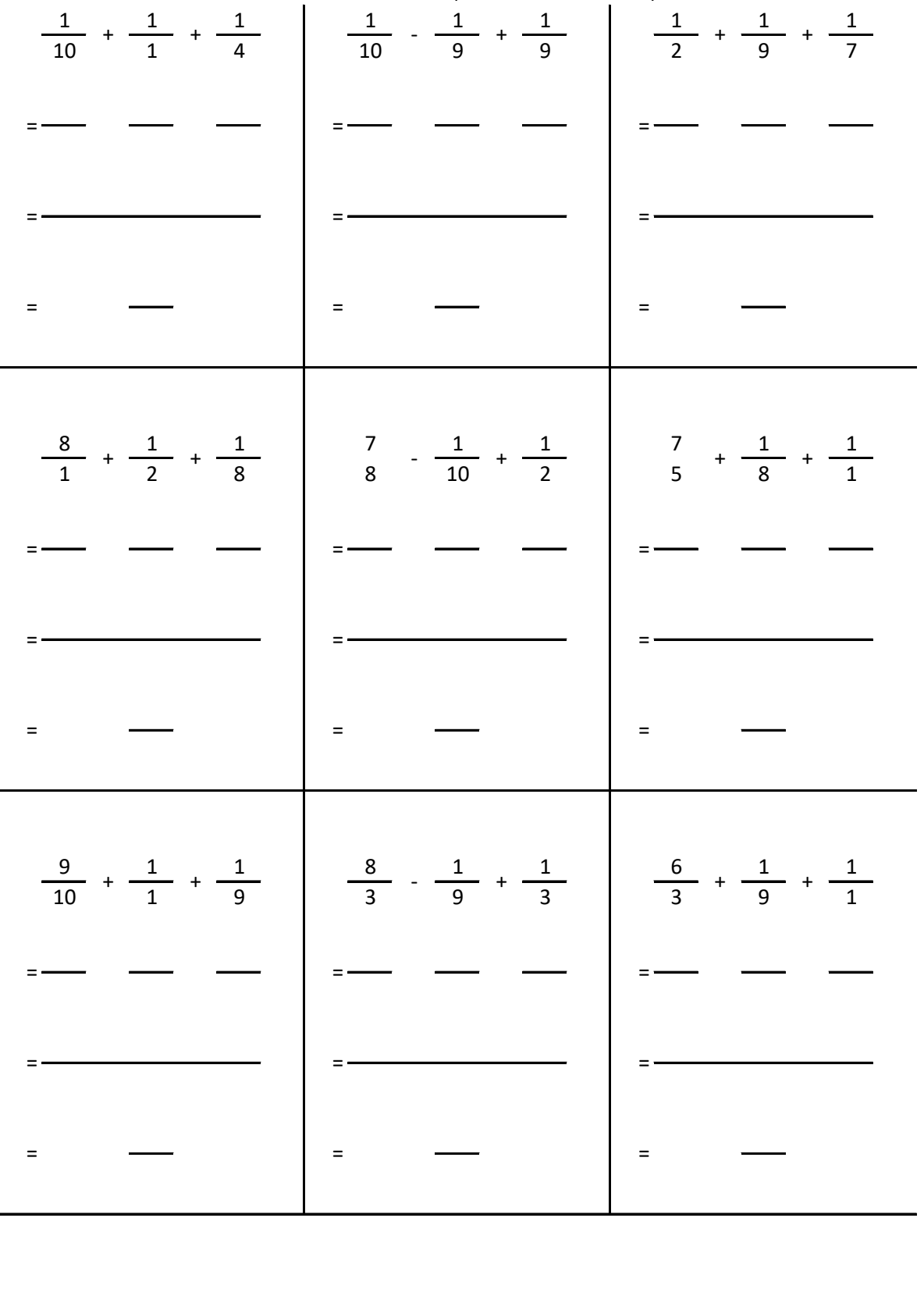

| $=\frac{2 + 20 + 5}{20}$<br>$\frac{27}{20}$<br>$\equiv 1.000$                                                                                                  | $\frac{1}{10}$ + $\frac{1}{1}$ + $\frac{1}{4}$   $\frac{1}{10}$ - $\frac{1}{9}$ + $\frac{1}{9}$   $\frac{1}{2}$ + $\frac{1}{9}$ + $\frac{1}{7}$<br>$=\frac{2}{20} + \frac{20}{20} + \frac{5}{20}$ $=\frac{9}{90} - \frac{10}{90} + \frac{10}{90}$ $=\frac{63}{126} + \frac{14}{126} + \frac{18}{126}$<br>$=\frac{9 - 10 + 10}{90}$<br>$= \frac{9}{90}$ | $=\frac{63 + 14 + 18}{126}$<br>$=\frac{95}{126}$                                    |
|----------------------------------------------------------------------------------------------------|----------------------------------------------------------------------------------------------------|-------------------------------------------------------------------------------------|
| $=\frac{64}{8} + \frac{4}{8} + \frac{1}{8}$<br>$=\frac{64 + 4 + 1}{8}$<br>$\frac{69}{8}$<br>$\equiv$ 1000 $^{\circ}$                                           | $\frac{8}{1}$ + $\frac{1}{2}$ + $\frac{1}{8}$   $\frac{7}{8}$ - $\frac{1}{10}$ + $\frac{1}{2}$   $\frac{7}{5}$ + $\frac{1}{8}$ + $\frac{1}{1}$<br>$=\frac{5}{40}$ - $\frac{4}{40}$ + $\frac{20}{40}$ = $\frac{8}{40}$ + $\frac{5}{40}$ + $\frac{40}{40}$<br>$=\frac{5}{40}$ - 4 + 20<br>$=\frac{21}{40}$                                               | $=\frac{8+5+40}{40}$<br>$=\frac{53}{40}$                                            |
| $\frac{9}{10}$ + $\frac{1}{1}$ + $\frac{1}{9}$<br>$=\frac{81}{90} + \frac{90}{90} +$<br>$\frac{10}{90}$<br>$+$ 10<br>90<br>81<br>$+$<br>90<br>181<br>$=$<br>90 | $\frac{8}{3} \cdot \frac{1}{9} + \frac{1}{3}$ $\frac{6}{3} + \frac{1}{9} + \frac{1}{1}$<br>$=\frac{24}{9}$ -<br>$\frac{1}{9} + \frac{3}{9}$<br>$=\frac{24}{}$<br>$\frac{1 + 3}{9}$<br>$\frac{26}{9}$<br>$=$                                                                                                    | $=\frac{18}{9} + \frac{1}{9} +$<br>$=\frac{18 + 1 + 9}{9}$<br>$\frac{28}{9}$<br>$=$ |

File Name = Math\_5\_Fractions\_additions\_random\_numbers\_percentage\_2022\_09\_24\_\_1202 pwd XXXYYY4411.xlsx Tab Name = Q&A;Add3Fractions Page 2 of 2; Printed on 9/24/2022, 12:03 PM